## **Foreman - Feature #175**

# **Add a "Import Classes" Button in the Settings**

03/09/2010 03:22 PM - Telmo X

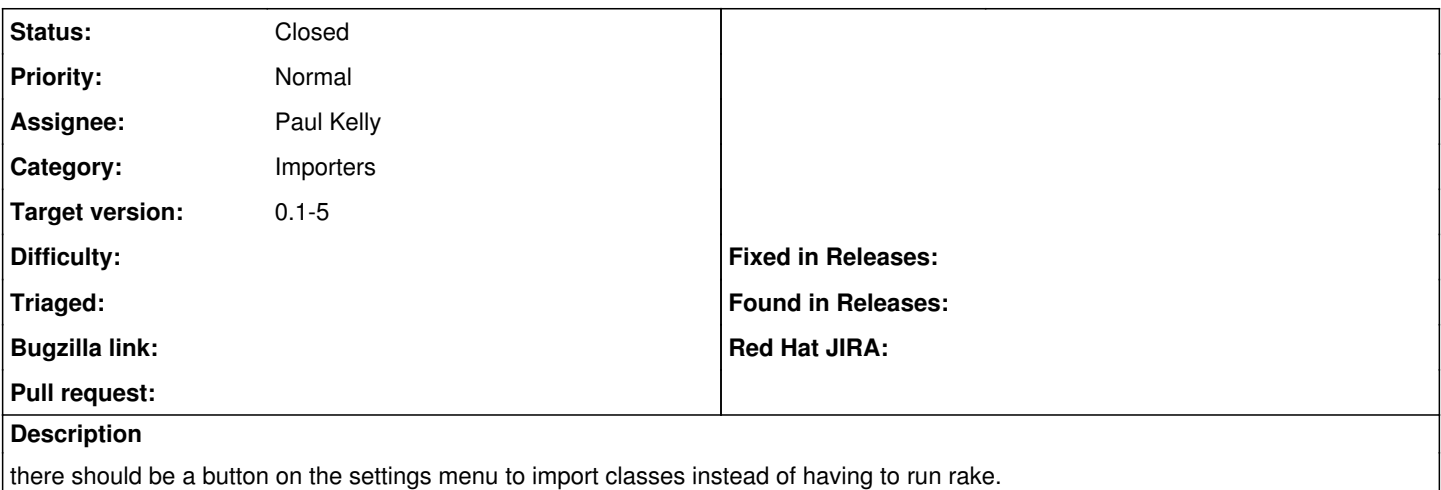

#### **Associated revisions**

### **Revision 392a9112 - 03/17/2010 02:07 AM - Paul Kelly**

Fixes #175 - A link is provided to import classes and environments

There is now a link on both the environments and classes page which imports any new classes or environments into Foreman.

#### **History**

#### **#1 - 03/15/2010 02:21 PM - Paul Kelly**

- *Category set to Importers*
- *Status changed from New to Ready For Testing*
- *Assignee set to Paul Kelly*

Fixed on branch feature/175 on my github

### **#2 - 03/23/2010 12:55 PM - Paul Kelly**

*- % Done changed from 0 to 100*

Applied in changeset [392a9112eebdb2caeb9163314b3391a8d505d900](https://projects.theforeman.org/projects/foreman/repository/foreman/revisions/392a9112eebdb2caeb9163314b3391a8d505d900).

### **#3 - 03/25/2010 01:29 PM - Ohad Levy**

*- Status changed from Ready For Testing to Closed*